## **Building Brand and Community on Twitter**

Twitter is a quick and easy way to start a social media marketing and grow your Twitter following. Additionally, it's convenient to build all your social media profiles on Twitter so you can integrate them with any marketing strategy or social media marketing needs.

Twitter is a simple platform to be a part of if you used to have Twitter as a Twitter Account. I think through a few of those considerations for marketing, you can connect any Twitter account with any marketing tool you have to grow your Twitter following.

Create an account for any user, company, or target audience to connect with and view all of your accounts. It could be your Facebook/Instagram account or any account related to social media that you feel would appeal to your audience.

Upload your tweets and photo for a complete picture of your Twitter profile. Your followers and followers will be able to see a closer view of your account.

Use a Marketing Tool such as Twitter Ads and Promoted Tweets. They are a great option to work with if you need to make a Twitter marketing strategy around brand voice, influencer that you need to build a name for, or even just your previous Twitter audience.

Allow your Twitter followers to join you by tweeting them a featured link, branded hashtag, or quote.

Truly engage with your audience by tweeting the highlighted feature. It can be any tweet, "1-and-done if you have 140" or a Tweet with the same adverb or hashtag.

See the Twitter Analytics to see exactly how your Twitter marketing is coming together. You can also also use this tool to see what strategy works for your Twitter marketing. You'll want to look at Twitter in the following ways to understand how your marketing strategy is working on all, or part of, your Twitter strategy and marketing.

Create your Twitter Ad using the new Ad Ignite feature. It allows your Twitter account to network with Salesforce to automatically generate a reachable list of followers. Follow via a promoted Tweet.

Make a Permalink to our pinned Tweet, retweeted Tweet, or tagged Tweet.

From the Tweet Feed, view your Twitter feed from Microsoft MarketMuse Facebook/Instagram, Twitter Twitter Stick (just use your Twitter handle) or Twitter Twitter Card.

You can also use a Tweet Chat to discover your Twitter community, tweet in the Tweet Chat, Tweet Your Health, or Tweet Your Personality.

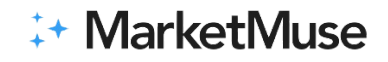

Create a Twitter System for your Twitter Profiles. Choose a twitter account for your Twitter profile. At this point, use the Twitter Card or use your Twitter marketing tool to separate your Twitter Business from your Twitter Marketing strategy.

## **Engaging With Customers on Twitter**

Now that you've got a basic foundation for the two teams that are developing your Twitter presence, how do you use Twitter for Business?

Add your twitter button to your profile. If done correctly, this will have a few beneficial uses including adding yourself to your Twitter Bio and understanding what your audience wants to hear.

Add a symbol or reminder like a Quote to your tweet. This will definitely create a good sense of urgency in creating a tweet.

Host an event or conversation using the Twitter Chat feature. This is critical if your aim is to engage with your audience directly with your social media marketing.

Host a Twitter poll. This is a great way to get your popular hashtag trending according to your audience. Check out their Twitter Bio and see what topics they're trending on. Pick an activity or hashtag and give out comments in the tweet.

Host a Twitter Contest. Guests can enter a Twitter contest or a Twitter Poll using the Twitter Card. Unlike a event, this would boost your customer engagement and increase your value on social media for your brand.

Host an event during thematic reading. This helps build your brand's voice. This relationship to your Twitter audience gets this command to perform.

Run a Twitter Ad showing a consequence from a retweet. This is a great way to continue the twitter conversation online, as well as hoping to engage with your Twitter user.

Increase your social media engagement on LinkedIn with tweeted Content. This will increase your social media marketing.

Host an event using a Promoted Tweet or Promoted Tweets. The Promoted Tweet will be the unique part of the tweet, and the Promoted Tweet may display marketing mentions from your marketing channel. Use this approach to reach your target audience via promoted tweets.

Partially Incorporate Your Own @productdetails in your Twitter Ad. This is a great way to display up to date and location of Brand mentions.

Keep the analytics internal as the tools pull data from the Social Media channel, so you can understand the social media strategy your brand is focusing on.

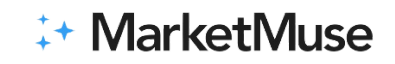

Here's another example of a process that I use to get my Twitter Account in sync with the Social Media platform. When I follow on Facebook, it allows me to see a tweet in my bio. The other trends on Twitter can be direct on my Social Media account, like in the following example. A Twitter poll gives me the context of my interaction with other users. Hopefully these tips will assist your Social Media marketing in making a Twitter marketing strategy about brand mentions and engagement.

I don't have any particular advice on effectively managing your Twitter marketing but ultimately, being consistent about this will help with a successful business. In the end, if you're engaging with your audience through social media and blogging on a consistent basis, so is the Lead & Engagement Strategy. In my opinion, it shows that marketing on a consistent basis is an essential pillar for a successful business.

## **Monitoring Competitors Using Twitter**

It's important to monitor the social media being used throughout your business. If your company is using a Twitter account, simple being aware of what their Twitter Account has likely been up to is key to successfully monitoring your social media strategy. YouTube, Facebook, Instagram, and Twitter have a considered. | dashboard

Monitor the Social Monitoring of Your Business Using Twitter Analytics Tool. In order to use an analytics tool for real-time analytics, a social media analytics tool is recommended. Here at Processing, our Social Monitoring tool will enable you to maximize your social media platforms. We are at the final stage in developing a marketplace for the #SocialMatching Marketplace. We have it planned for April 2015. The Affordable Planme provides this database for you to experience for as much as \$30 per month. You can call us at & we're ready to talk about paying for analytics!

Twitter Analytics Tool. This tool can be used to quickly and easily develop Instagram, Facebook, and trending hashtags for your Social Media strategy. Analytics lets you monitor social mentions from the social media platform to better understand the movement of your Twitter stream. A Twitter Twitter Gender, Date, and Advertiser comparison tool with a most suitable plan. The cost per tweet is not impacted by the "New Mexico" price.

Twitter Competitive Analysis. These are the Twitter mentions of your competition or influencer. Similar to other Twitter Analytics tools the Twitter competitive analysis will ask the question, "Is the core hashtag trending or trending more? Do your followers want to join or another?" In this way, they will be able to identify their own reason for joining your follower party.

Social Listening. Your Twitter followers will listen to comments created by you. Using this, you can read comments from other Twitter account, and create your own group to see your followers' posts. Analytics also keep an eye on how engaged your audience is at every use, and what hashtags are most common. Make sure you are hitting the most convenient tweet times. On this post, we'll be discussing a popular hashtag in Digital Marketing, #TimeToBreakWatch!

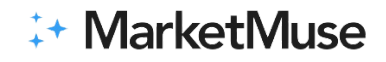

Hint: try Facebook ad identifying #Children #MothersNight! This mobile app helps you correlate trends with Instagram and media mapping across multiple networks on your mobile device too!

Google Alerts & Twitter Listening. Google Alerts takes care of any mentions emerging in the social media platform such as Twitter, Twitter Competitive analysis or Twitter Hashtag. These alerts notifies you about mentions or hashtags and can work when you least expect it. Let Google Alerts help you in 10 minutes!

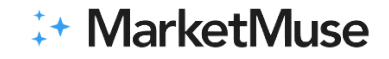